<span id="page-0-0"></span>**THS** This is part of [Family API](http://osfree.org/doku/doku.php?id=en:docs:fapi) which allow to create dual-os version of program runs under OS/2 and DOS

**Note:** This is legacy API call. It is recommended to use 32-bit equivalent

2021/09/17 04:47 · prokushev · [0 Comments](http://osfree.org/doku/doku.php?id=en:templates:legacy#discussion__section) 2021/08/20 03:18 · prokushev · [0 Comments](http://osfree.org/doku/doku.php?id=en:templates:fapiint#discussion__section)

# **DosExit**

This call is issued when a thread completes executing. The current thread or process ends.

# **Syntax**

DosExit (ActionCode, ResultCode)

### **Parameters**

• ActionCode [\(USHORT\)](http://osfree.org/doku/doku.php?id=en:docs:fapi:ushort) - input : Terminates the process and all its threads.

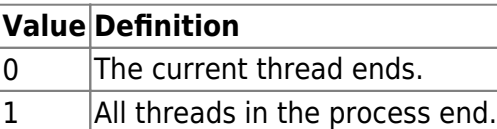

• ResultCode ([USHORT\)](http://osfree.org/doku/doku.php?id=en:docs:fapi:ushort) - input : Program's completion code. It is passed to any thread that issues DosCwait for this process.

## **Remarks**

DosExit allows a thread to terminate itself or be terminated by another thread in its process. If ActionCode=0 and the specified thread is the last thread executing in the process, or if ActionCode=1, the process terminates.

The system can start threads on behalf of an application. Thus, if the intent of a DosExit call is to terminate the process, ActionCode=1 should be specified to terminate all the threads belonging to the process.

Do not terminate thread 1 without terminating the process. Thread 1 is the initial thread of execution, not a thread started by a DosCreateThread request. When thread 1 ends, any monitors or signal processing routines set for this process also end. To avoid unpredictable results, DosExit should be specified with ActionCode=1 to ensure the process ends.

When a process is terminating, all but one thread is terminated and that thread executes routines

whose addresses have been specified with DosExitList. After resources have been cleaned up by the exit list routines, this thread and all other resources owned by the process are released.

#### **Family API Considerations**

Some options operate differently in the DOS mode than in the OS/2 mode. Therefore, the following restrictions apply to DosExit when coding for the DOS mode:

- There is no thread support in DOS 3.3; therefore DosExit exits the currently executing program.
- If ActionCode = 0 this option is ignored. It is equivalent to an ActionCode = 1.

## **Example Code**

#### **C Binding**

#define INCL\_DOSPROCESS

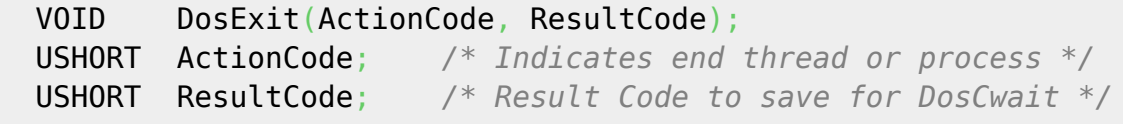

In this example, the main routine starts up another program, simple.exe, and then expects a return code of 3 to be returned. Simple.exe sets the return code with DosExit.

```
 #define INCL_DOSPROCESS
 #define START PROGRAM "simple.exe"
  #define RETURN_OK 3
 CHAR LoadError[100];
 PSZ Args;
 PSZ Envs:
  RESULTCODES ReturnCodes;
  USHORT rc;
     if(!DosExecPgm(LoadError, /* Object name buffer */
                  sizeof(LoadError), /* Length of object name
buffer */
                 EXEC_SYNC, /* Asynchronous/Trace flags */
                 Args, /* Argument string */
                  Envs, /* Environment string */
                 &ReturnCodes, /* Termination codes */
                 START_PROGRAM)) /* Program file name */
       if (ReturnCodes.codeResult == RETURN_OK) /* Check result code */
          printf("things are ok..");
       else
          printf("something is wrong...");
```
—————-simple.exe——————

 #define INCL\_DOSPROCESS #define RETURN\_CODE 3 main( )  $\overline{\phantom{a}}$  [printf\(](http://www.opengroup.org/onlinepubs/009695399/functions/printf.html)"Hello!**\n**"); DosExit(EXIT\_THREAD, */\* End thread/process \*/* RETURN\_CODE); */\* Result code \*/* }

The following example shows how to suspend and resume execution of a thread within a process. The main thread creates Thread2 and allows it to begin executing. Thread2 iterates through a loop that prints a line and then sleeps, relinquishing its time slice to the main thread. After one iteration by Thread2, the main thread suspends Thread2 and then resumes it. Subsequently, Thread2 completes the remaining three iterations.

```
 #define INCL_DOSPROCESS
  #include <os2.h>
 #define SEGSIZE 4000 /* Number of bytes requested in segment */
 #define ALLOCFLAGS 0 /* Segment allocation flags - no sharing */
  #define SLEEPSHORT 5L /* Sleep interval - 5 milliseconds */
 #define SLEEPLONG 75L /* Sleep interval - 75 milliseconds */
 #define RETURN CODE 0 /* Return code for DosExit() */
  VOID APIENTRY Thread2()
  {
    USHORT i;
    /* Loop with four iterations */
   for(i=1; i<5; i++)
    {
      printf("In Thread2, i is now %d\n", i);
      /* Sleep to relinquish time slice to main thread */
      DosSleep(SLEEPSHORT); /* Sleep interval */
\qquad \qquad \} DosExit(EXIT_THREAD, /* Action code - end a thread */
           RETURN_CODE); /* Return code */
  }
  main()
  {
    TID ThreadID; /* Thread identification */
    SEL ThreadStackSel; /* Segment selector for thread stack */
    PBYTE StackEnd; /* Ptr. to end of thread stack */
   USHORT rc;
```

```
 /** Allocate segment for thread stack; make pointer to end of stack. **/
    /** We must allocate a segment in order to preserve segment **/
    /** protection for the thread. **/
    rc = DosAllocSeg(SEGSIZE, /* Number of bytes requested */
                    &ThreadStackSel, /* Segment selector (returned) */
                    ALLOCFLAGS); /* Allocation flags - no sharing
*/
    StackEnd = MAKEP(ThreadStackSel, SEGSIZE-1);
    /** Start Thread2 **/
    if(!(rc=DosCreateThread((PFNTHREAD) Thread2, /* Thread address */
                        &ThreadID, /* Thread ID (returned)
*/
                        StackEnd))) /* End of thread stack */
      printf("Thread2 created.\n");
    /* Sleep to relinquish time slice to Thread2 */
    if(!(DosSleep(SLEEPSHORT))) /* Sleep interval */
      printf("Slept a little to let Thread2 execute.\n");
    /***** Suspend Thread2, do some work, then resume Thread2 *****/
    if(!(rc=DosSuspendThread(ThreadID))) /* Thread ID */
      printf("Thread2 SUSPENDED.\n");
    printf("Perform work that will not be interrupted by Thread2.\n");
    if(!(rc=DosResumeThread(ThreadID))) /* Thread ID */
      printf("Thread2 RESUMED.\n");
    printf("Now we may be interrupted by Thread2.\n");
    /* Sleep to allow Thread2 to complete */
    DosSleep(SLEEPLONG); /* Sleep interval */
 }
```
#### **MASM Binding**

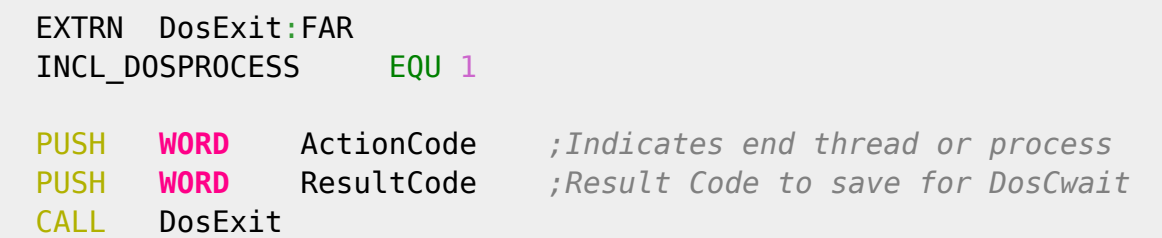

### **Note**

This text based on [http://www.edm2.com/index.php/DosExit\\_\(FAPI\)](http://www.edm2.com/index.php/DosExit_(FAPI))

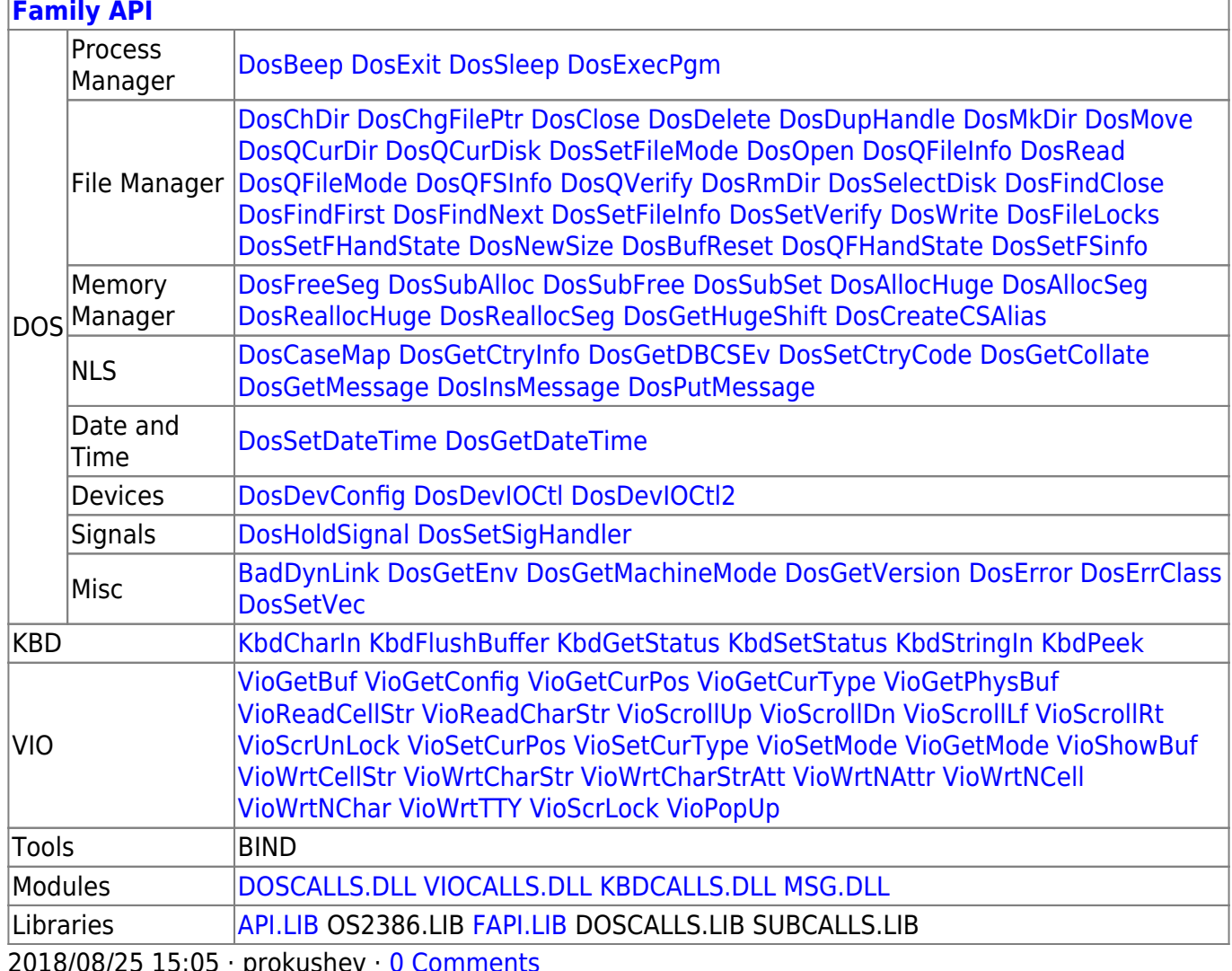

 $5/5$ 

From: http://osfree.org/doku/ - osFree wiki

Permanent link: http://osfree.org/doku/doku.php?id=en:docs:fapi:dosexit

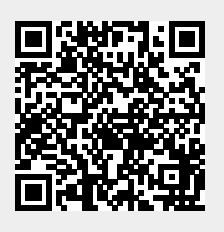

Last update: 2021/09/17 13:41